# skillsoft<sup>\*</sup> global **knowledge**

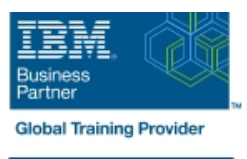

## **IBM Cognos Framework Manager: Design Metadata Models (v11.1.x)**

**Durée: 4 Jours Réf de cours: B6252G Méthodes d'apprentissage: Intra-entreprise & sur-mesure**

#### Résumé:

Cette formation permet aux participants d'acquérir les compétences et connaissances nécessaires sur la modélisation des métadonnées et la modélisation des métadonnées pour des rapports et des résultats d'analyse prévisibles à l'aide d'IBM Cognos Framework Manager. Les participants apprendront toute la portée du processus de modélisation des métadonnées, de la création initiale du projet à la publication des métadonnées sur le Web, permettant aux utilisateurs finaux de créer facilement des rapports et d'analyser les données. Mise à jour : 25.05.2023

#### Public visé:

Cette formation s'adresse aux Data Modelers

### Objectifs pédagogiques:

- 
- résultats d'analyse prévisibles à l'aide d'IBM Cognos Framework facilement des rapports et d'analyser les données. Manager
- A l'issue de la formation, les participants seront capables de :<br>
Appréhender l'ensemble du processus de modélisation des métadonnées, de la création du projet initial à la publication des Modéliser les métadonnées pour obtenir des rapports et des métadonnées sur le web, permettant aux utilisateurs finaux de créer

#### Pré-requis:

- Connaissance des structures de données et de la conception standard de l'industrie
- **Expérience avec SQL**
- Expérience de la collecte des besoins et de l'analyse des données
- Avoir suivi la formation IBM Cognos Analytics : Author Reports Fundamentals (v11.1.x) (recommandé)

#### Contenu:

- 
- Définir des exigences et des stratégies de de source de données et les types de Remapper les métadonnées à une autre
- 
- 
- 
- Préparer des métadonnées réutilisables  $\Box$  Créer des objets d'analyse  $\Box$  Segmenter un projet, lier un projet et

dans IBM Cognos Framework Manager Fonctions avancées d'IBM Cognos langages et des fonctions de package

- Indentifier les problèmes de requêtes line alternatives et personnaliser les lines de requêtes line alternatives et personnaliser les
- 
- Modéliser des schémas en étoile virtuels lititurisation des gouverneurs
- Utiliser des sujets de requête, modifier les | Examiner l'utilisation de IBM Cognos l'aide d'objets virtuels **DMR**
- Créer des calculs, filtrer les données et <br>
Autres considérations relatives aux personnaliser les métadonnées pour requêtes l'exécutionImplémenter une dimension | Utiliser les paramètres de session, les

Introduction à IBM Cognos Framework Modélisation pour la présentation dans IBM Capacités étendues d'IBM Cognos Manager **Example 20** Cognos Framework Manager Framework Manager

line line line

- données connexes examiner les types de sujets de requête modèles de base
- Appréhender IBM Cognos Framework Spécifier la sécurité des données et la données supplémentaires
- Etendre un modèle sécurité des données dynamiques rapports sur un modèle
	-
	- Gérer des sources de données OLAP ramifier un modèle

- 
- relations et consolider les métadonnées à SQL et du SQL généré pour les données
	-
- temporelle et spécifier les déterminants macros d'invite et les fonctions macro de sécurité
	- Utiliser des vues matérialisées, réduisez le SQL et activez le mode d'interrogation dynamique (DQM)
	- DQM, CQM, mise en cache des métadonnées, traitement des requêtes, calcul des agrégats et autres moyens d'améliorer les performances.

- Modéliser des données et identifier des **Créer une vue de présentation** Effectuer la maintenance et la gestion des
	- modélisation suite sujets de requête de procédure stockée source et importez et liez des sources de
- Manager sécurité des paquets Exécuter des scripts pour automatiser ou Créer un projet de base subsequent de spécifier la sécurité des objets et la mettre à jour un modèle et création de
	-
- Modélisation pour des résultats prévisibles Improvement des packages et spécifier des packages et spécifier des
- **Framework Manager Explorer des techniques de modélisation** Identifier les pièges des rapports  $\Box$  Explorer la génération de SQL et métadonnées pour un public multilingue

### Méthodes pédagogiques :

Support de cours officiel IBM remis aux participants

#### Autres moyens pédagogiques et de suivi:

• Compétence du formateur : Les experts qui animent la formation sont des spécialistes des matières abordées et ont au minimum cinq ans d'expérience d'animation. Nos équipes ont validé à la fois leurs connaissances techniques (certifications le cas échéant) ainsi que leur compétence pédagogique.

• Suivi d'exécution : Une feuille d'émargement par demi-journée de présence est signée par tous les participants et le formateur.

• Modalités d'évaluation : le participant est invité à s'auto-évaluer par rapport aux objectifs énoncés.

• Chaque participant, à l'issue de la formation, répond à un questionnaire de satisfaction qui est ensuite étudié par nos équipes pédagogiques en vue de maintenir et d'améliorer la qualité de nos prestations.

#### Délais d'inscription :

•Vous pouvez vous inscrire sur l'une de nos sessions planifiées en inter-entreprises jusqu'à 5 jours ouvrés avant le début de la formation sous réserve de disponibilité de places et de labs le cas échéant.

•Votre place sera confirmée à la réception d'un devis ou ""booking form"" signé. Vous recevrez ensuite la convocation et les modalités d'accès en présentiel ou distanciel.

•Attention, si vous utilisez votre Compte Personnel de Formation pour financer votre inscription, vous devrez respecter un délai minimum et non négociable fixé à 11 jours ouvrés.